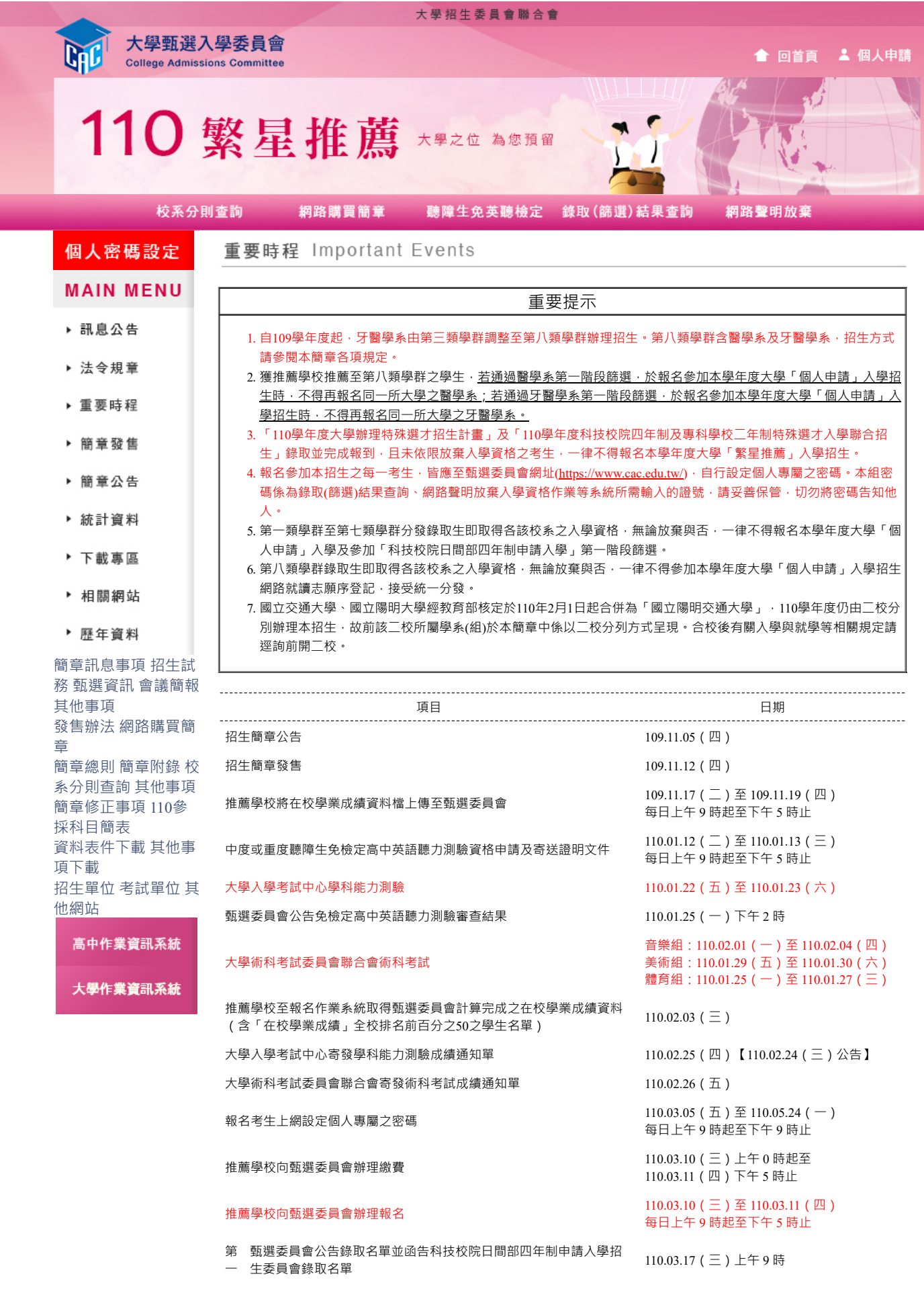

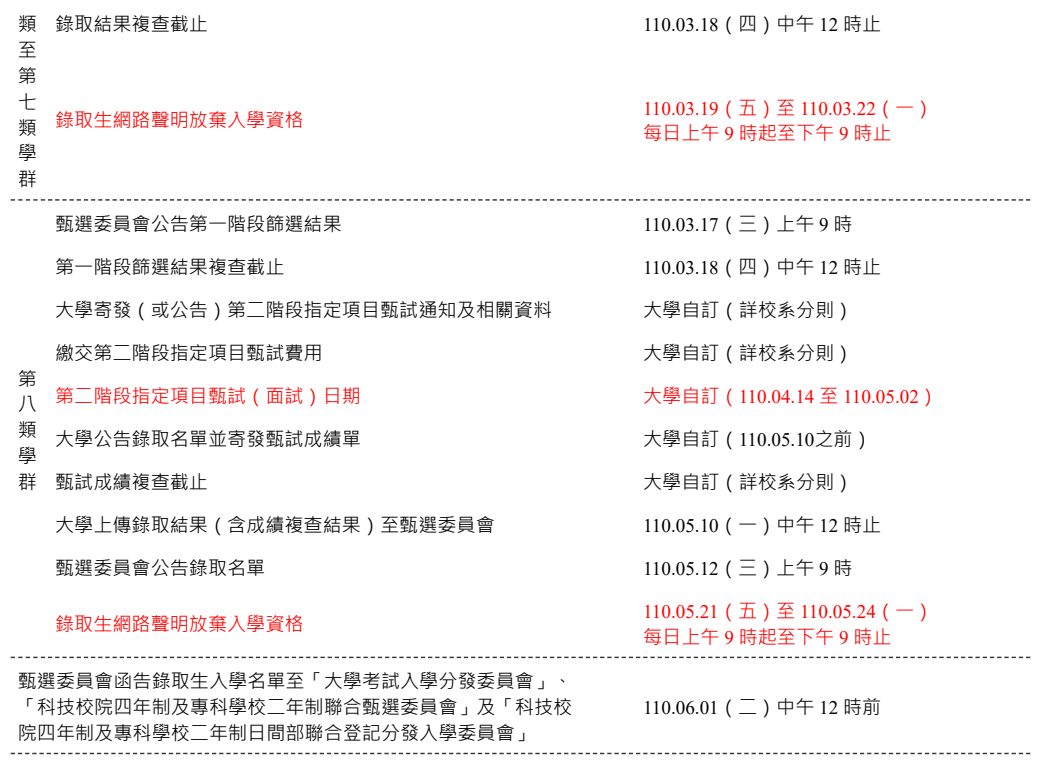

[TOP]

|| [本會網站資訊安全及隱私權政策聲明](https://www.cac.edu.tw/cacportal/PIMS_PrivateStatement/PIMS_PS_readfile.php?fileid1=CAC1001&fileid2=new) || 可切換至<行動版>讓操作更方便。 ||

服務時間:平日(周一至周五):上午8:00~12:00;下午13:00~17:00。例假日及國定假日暫停服務。 62102嘉義縣⺠雄鄉⼤學路⼀段168號 (05)2721799 Copyright by CAC. All rights reserved.